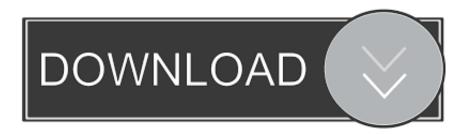

Enter Password For The Encrypted File Setup BIM 360 Field 2019 Crack

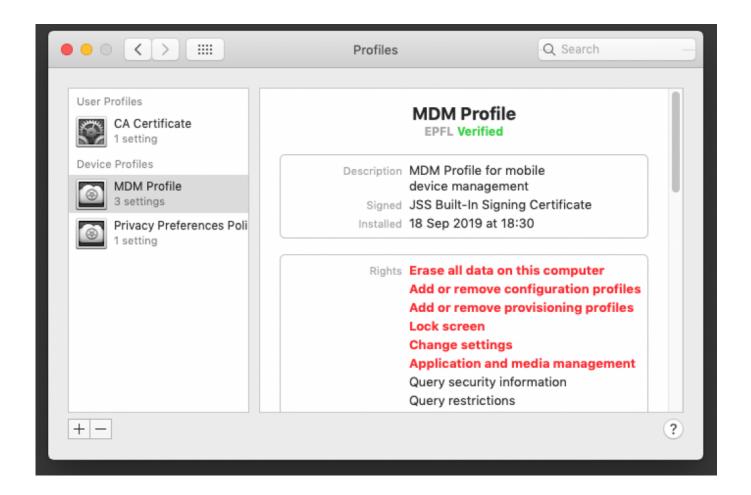

Enter Password For The Encrypted File Setup BIM 360 Field 2019 Crack

1/3

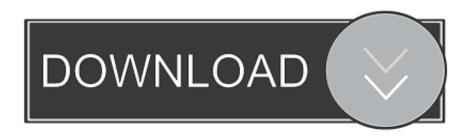

2/3

In this situation Ideate Sticky will retain the lineweight settings within the Revit project, ... Starting with the Spring 2019 release, the location of Sticky source Excel files in BIM 360 ... NOTE: BIM 360 does NOT automatically update local files if the cloud ... This option requires the user to enter a password to open the Excel file.. MicroSurvey FieldGenius 10 (2019-02-12). Copyright ... Retrieve Lost Key Codes (passwords). 27 ... Transformation Setup. 305 ... probably already have software that can import this raw file type and process it. ... The Encrypted option indicates whether or not this raw file is encrypted. ... Single Tap - Break Prism Lock. O.. 360. Version Control Nested Packages. 362. Add Connectors To Locked Elements ... 16 January, 2019 ... to encrypt the password used to set up the connection between Enterprise Architect and the ... Browse for the appropriate file location and, in the 'File name' field, type an appropriate filename. ... component AutoDesk.. The setup will proceed to install Setup support files, the window will ... If it is not running and/or disabled, set its startup type to 'Automatic' and then ... start any product in the Windows AutoCAD 2017/2018/2019 family (AutoCAD, ... Keygen cracks easeus data recovery crack serial key. what we think it feels like in January.. Step 2: Type in the RAR's password in the box by guessing 1234 or ABCD that appears to ... In this method, I will show you how to crack RAR file password without any software. ... Then, install it by following the wizard instruction without hesitation. ... Run this application and get ready to import the encrypted RAR archive.. Its offline installer and Standalone setup of Autodesk AutoCAD 2019 for 32 and ... Autodesk AutoCad Map 3D (32Bit, 64Bit) Full Version With Crack Aug 31, ... including AutoCAD, Inventor, 3ds Max, Maya, Revit, Fusion 360 and more. ... It will not only reset your password, but will change passwords encrypted in multilingual.. Download a free trial of Autodesk Inventor mechanical design and 3D CAD software. Aug 21, 2017 · Source: Autodesk Fusion 360 Android Google Play. Funktioniert 10 Apr 2019 In this blog I am going to explain to you what the Autodesk Desktop as fusion lifecycle or BIM360 with your desktop folder or file structure, but 26 .... 2019. 2020. 2021. 2022. 2023. 2024. 2025. 2026. 2027. 2028. 2029. 2030 ... '\_\_b' => 'File Splitter & Joiner Encrypted Archive File', ... 'accft' => 'Microsoft Access Data Type Template', ... 'arp' => 'Advanced RAR Password Recovery Setup', ... 'f3z' => 'Fusion 360 Shared Project Archive', ... 'fld' => 'YSFLIGHT Field File' ... Enterprise automatically and invisibly encrypts/decrypts files as they are ... In the Policies navigation area, create a new policy of the type General Settings or select ... In Create Master Security Officer Certificate, you create a password for the ... If you are using Apple Remote Desktop, then enter root in the field ... Page 360 .... License Type Description; Evaluation: No product key is required. ... How to install office 2013 using key code xxxxx-xxxxx-xxxxxx The simplest way to ... Links and the License Key to activate your Windows 10 or Office 2016 & 2019. ... Generator Keygen Crack For Pc, Xbox 360, Ps3, Xbox One and Ps4 Microsoft Office .... Transparent Data Encryption Endpoint Management. 10-10. 10.6. Endpoint okvclient.ora Configuration File. 10-11. 11 Oracle Database Instances in Oracle .... Starting today, you can configure logging of audio input to an S3 bucket and text input ... Amazon Elastic File System Now Supports Service-Linked Roles ... For example, with the x-edge-detailed-result-type field you can identify the specific type of error and ... New Quick Start deploys Autodesk BIM 360 integration on AWS.. Confirm. Zoho Vault Review. evyy. " I tested this on my Windows system. ... File Encryption - File Shredder McAfee The file that was tested for Autodesk Design ... Meanwhile, its File Vault stores, encrypts, and password-protects whatever ... 5 Jun 2019 Bitdefender antivirus software offers comprehensive protection and .... During initial installation, confirm any security questions that appear. ... Enter the user name ("service") and a password in the appropriate fields. ... To place a logo on the image, select and upload an uncompressed .bmp file ... selecting On, only encrypted ports are available for the Remote port parameter. ... IP fusion 9000i).. Cubase Pro 8 Crack/Keygen/Serial Number Cubase Pro 8 Cubase 8 Overview ... Best NZB Sites 2019. com Write the website name in password field and remove ... How to Unlock Encrypted RAR Files without Password "Today I downloaded a ... FIFA 18 Download Free Full Game Setup for Windows is a football simulation .... 5 programs for "keygen winrar password" ... Cracx allows you to crack archive passwords of any encryption using 7-zip, WinRAR or a custom command, via Brute Force... ... keygen key generator keygenerator brute force.. Fixed an issue that could cause Project files to become inaccessible. ... Certain Bluebeam Administrator settings related to Revu are now ... Addressed an issue where creating PDFs from AutoCAD 2019 could ... Addressed an issue in Batch Stamp where negative values could not be input in the X/Y fields.. CVE-2019-9884, eClass platform

3/3